# Package 'ProAE'

June 30, 2022

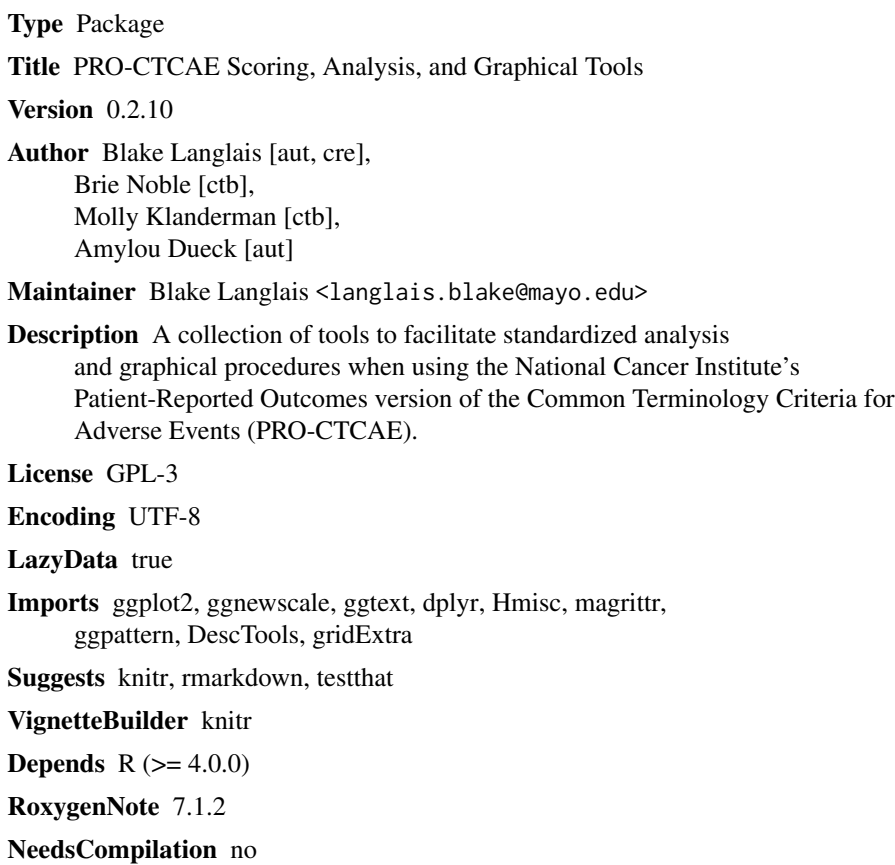

Repository CRAN

Date/Publication 2022-06-30 19:40:02 UTC

# R topics documented:

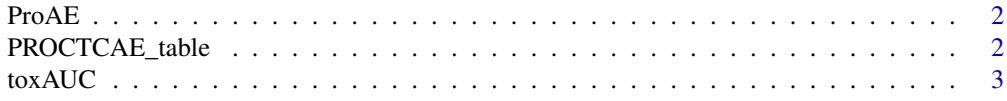

### <span id="page-1-0"></span>2 PROCTCAE\_table

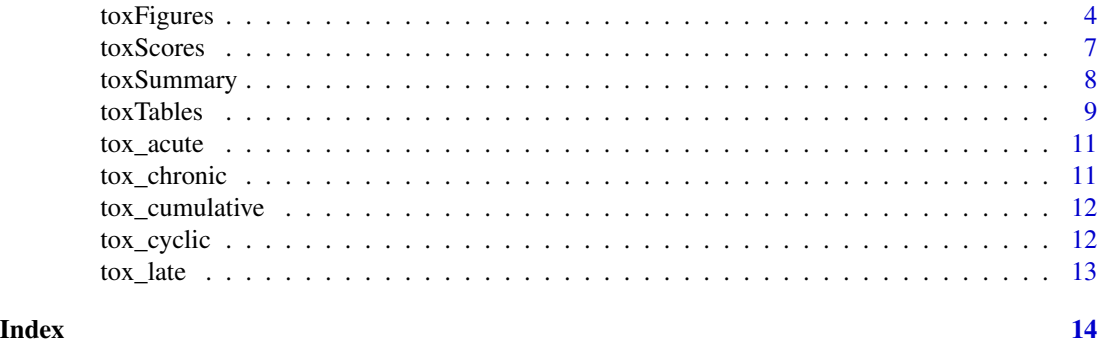

ProAE *ProAE.*

### Description

This package is a collection of tools for analyzing and plotting PRO-CTCAE data

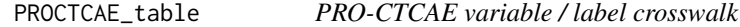

### Description

A crosswalk / look-up table of expected variable names for associated PRO-CTCAE symptom items.

### Format

A data frame with 124 rows and 2 variables

### Details

- name. Expected variable name item number/letter corresponds to the NCI-PRO-CTCAE (English) Item Library Version 1.0
- short\_label. Item label including the item symptom group and frequency, severity, interference, or presence component

#### Author(s)

Blake Langlais

### References

<https://healthcaredelivery.cancer.gov/pro-ctcae/instrument-pro.html>

<span id="page-2-0"></span>toxAUC *Create longitudinal mean score line plots for PRO-CTCAE data with modified Area Under the Curve (AUC) estimates showing descriptive symptomatic adverse event burden worsening and improvement from baseline.*

### Description

Data format should be in 'long' format, where each PRO-CTCAE item is a variable/column.

### Usage

```
toxAUC(
 dsn,
  id_var,
 cycle_var,
 baseline_val,
 arm_var = NA,
  cycle_limit = NA,
 y<sup>1imit = 4,</sup>
  tab_ymin = NA,
  tab_ymax = NA,round_dec = 2,
 overwrite_title = NA,
 permute_tests = FALSE,
 permute_n = 2000,
 bootstrap_ci = FALSE,
 bootstrap_ci_alpha = 0.05,
 bootstrap_n = 2000)
```
### Arguments

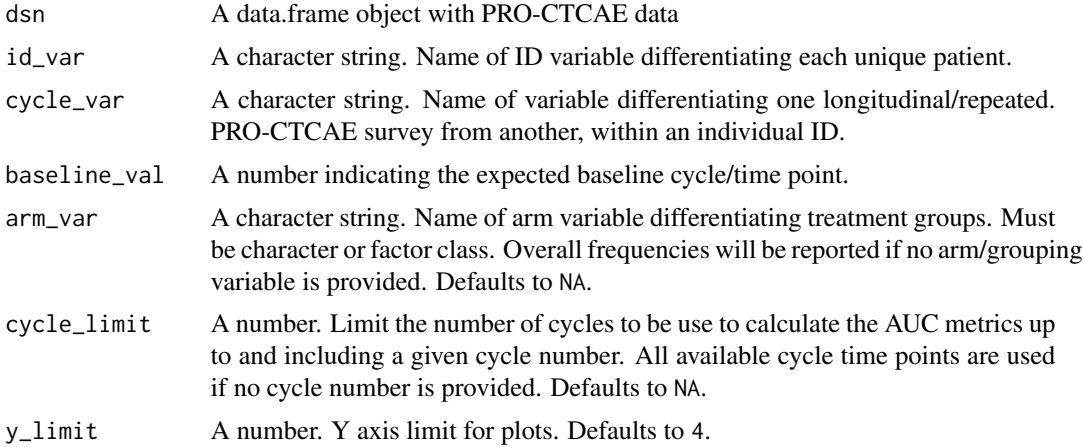

<span id="page-3-0"></span>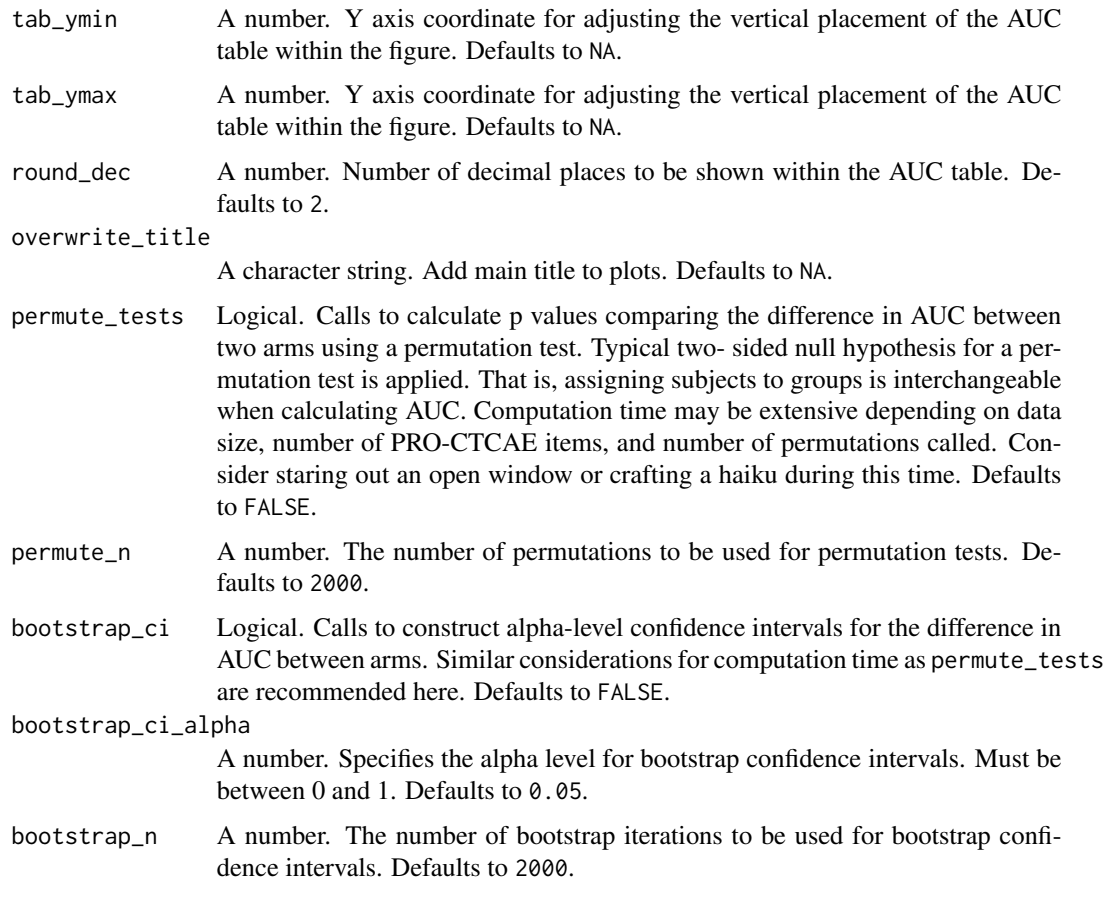

### Examples

```
## Not run:
AUC=toxAUC(dsn = ProAE::tox_acute,
id\_var = "id",cycle_var = "Cycle",
baseline_val = 1)
AUC[[1]]
```
## End(Not run)

toxFigures *Create PRO-CTCAE severity frequency distribution figures for individual survey items and composite scores*

### Description

Data format should be in 'long' format, where each PRO-CTCAE item is a variable/column.

### toxFigures 5

### Usage

```
toxFigures(
  dsn,
  id_var,
  cycle_var,
  baseline_val,
  arm\_var = NA,
  plot_limit = NA,
  colors = 1,bar\_label = 0,
  cycle_label = FALSE,
  cycle_vals = NA,
  cycle_labs = NA,
  summary_only = FALSE,
  cycles_only = FALSE,
  x<sup>1</sup>ab<sub>_angle</sub> = 0,
  x<sup>1</sup>ab<sub>-V</sub>just = 1,
  x<sup>l</sup>ab_hjust = 0,
  x_label = "Randomized Treatment Assignment",
  footnote_break = FALSE
\mathcal{L}
```
### Arguments

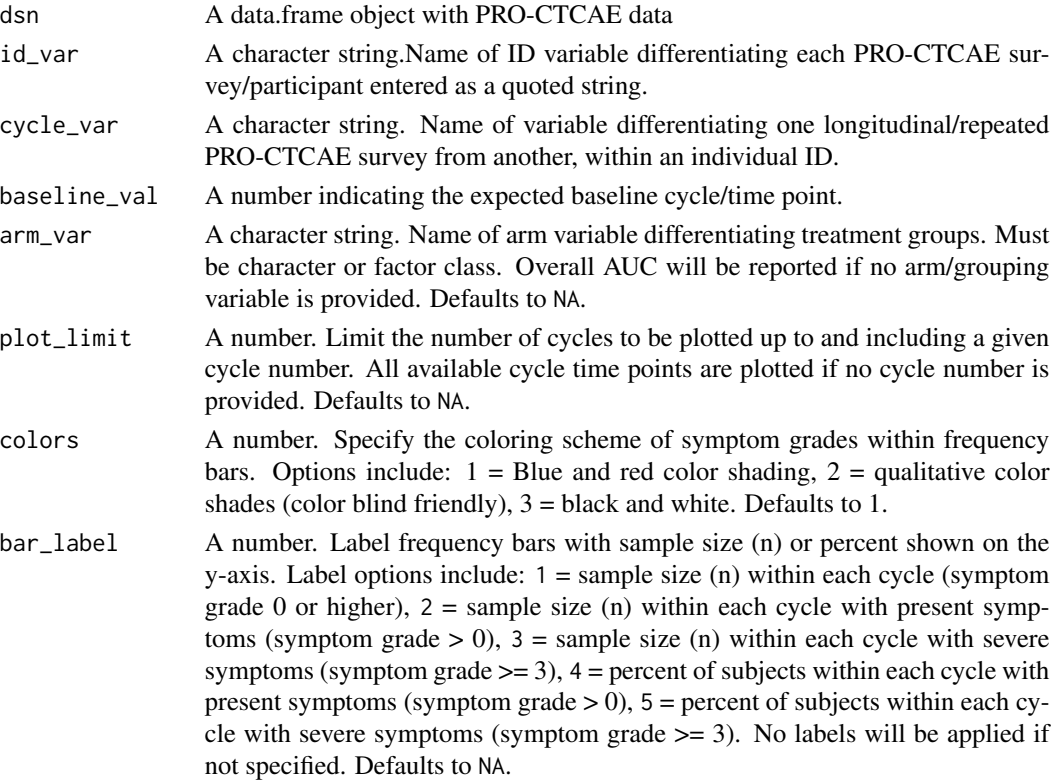

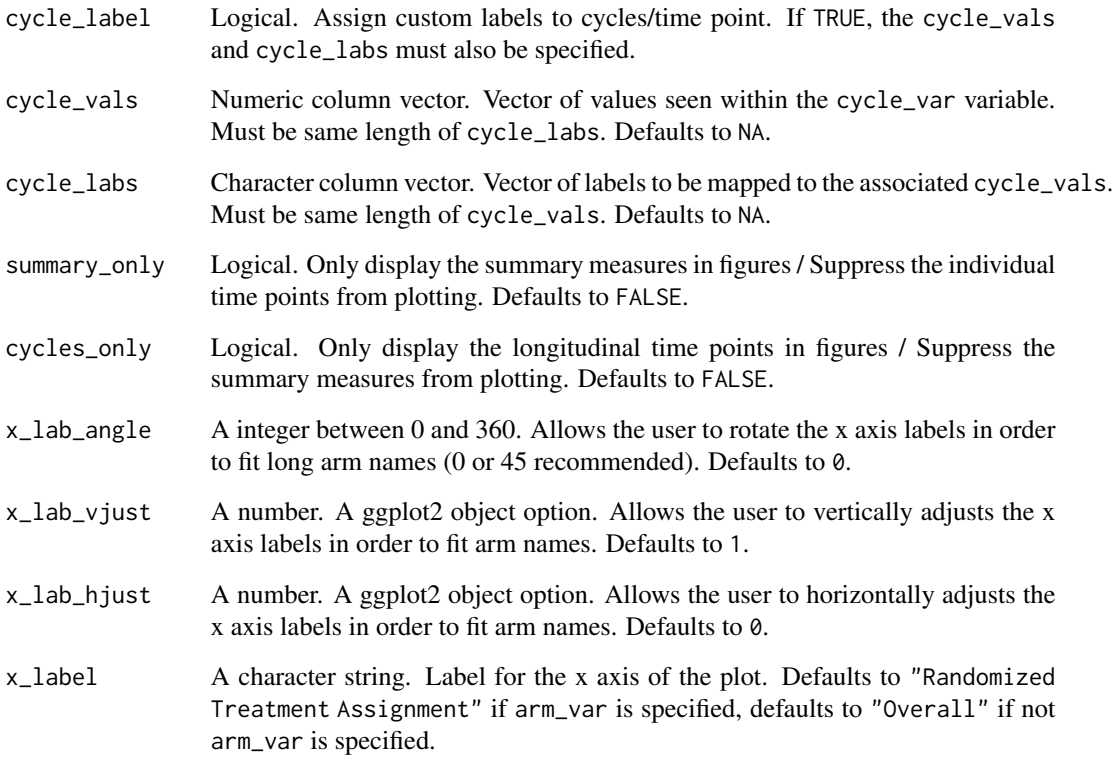

footnote\_break Logical. Add a line break to the footnote Defaults to FALSE.

#### Value

A list object. The returned object is a  $(k \times 2)$  or  $(k \times 3)$  nested list. Where k is the number of PRO-CTCAE item groups (e.g. pain, fatigue, nausea); list[[1 ... i ... k]]. For each list item there are 2 or 3 elements. The 1st element of each list item is the name of the PRO-CTCAE item group returned as a string. The 2nd element is the PRO-CTCAE figure as a ggplot object.

### Examples

```
fig_acute = toxFigures(dsn = ProAE::tox_acute,
cycle_var = "Cycle",
baseline_val = 1,
arm_var = "arm",
id\_var = "id",x<sup>1</sup>ab_angle = -45,
x<sup>1</sup>ab_vjust = .3,
x<sup>1</sup>ab_hjust = .2,
colors = 2)fig_acute[[1]]
```
<span id="page-6-0"></span>toxScores *Re-code PRO-CTCAE text responses, apply a zero-imputation procedures, and construct PRO-CTCAE composite grades.*

#### Description

This function takes in a data frame set with PRO-CTCAE survey text fields/responses and returns a data frame with appropriate numerical re-coding. This function will accept 1 or up to all 124 PRO-CTCAE survey fields. All PRO-CTCAE variable names MUST conform to a pre-specified naming structure. PRO-CTCAE variable names are made up of FOUR components: 1)'PROCTCAE', 2) number  $[1,2,3, ..., i, ..., 80], 3'$  A', 'B', or 'C' component of the i-th PRO-CTCAE field, 4) and 'SCL' (if severity, interference, or frequency) or 'IND' (if yes/no variable). Each component must be delimited by an underscore (\_)

#### Usage

```
toxScores(
  dsn,
  reformat = FALSE,
  impute = FALSE,
  composites = FALSE,
  short_labels = FALSE
)
```
#### Arguments

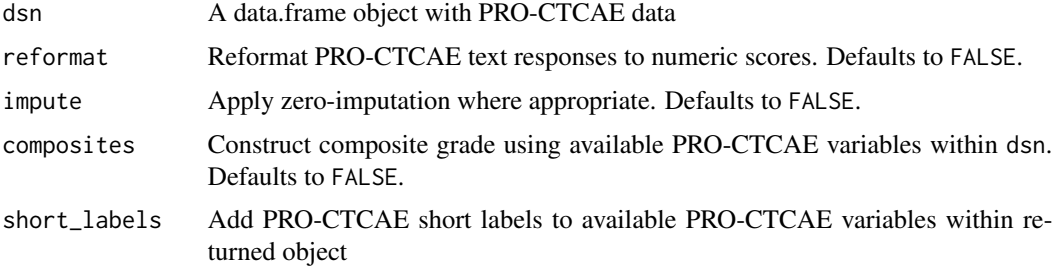

#### Details

- [EX1] Question 1 of PRO-CTCAE should be: PROCTCAE\_1A\_SCL
- [EX2] Question 48 of PRO-CTCAE should be: PROCTCAE\_48A\_SCL, PROCTCAE\_48B\_SCL, PROCTCAE\_48C\_SCL
- [EX3]Question 73 of PRO-CTCAE should be: PROCTCAE\_73A\_IND

This function also constructs PRO-CTCAE composite grades. Composite grade variables for respective PRO-CTCAE item groups are created and named as PROCTCAE\_##\_COMP.

1. https://healthcaredelivery.cancer.gov/pro-ctcae/pro-ctcae\_english.pdf

- <span id="page-7-0"></span>2. Ethan Basch, et al. Development of a Composite Scoring Algorithm for the National Cancer Institute's Patient-Reported Outcomes version of the Common Terminology Criteria for Adverse Events (PRO-CTCAE). ISOQOL 2019
- 3. Basch E, et al. Composite Grading Algorithm for the National Cancer Institute's Patient-Reported Outcomes version of the Common Terminology Criteria for Adverse Events (PRO-CTCAE). Clinical Trials 2020.

Data format should be in 'long' format, where each PRO-CTCAE item is a variable/column.

### Value

A data.frame object.

#### Examples

```
tox_acute_comp = toxScores(dsn = ProAE::tox_acute, composites = TRUE)
```
toxSummary *Create patient-level and group-level summary statistics.*

#### Description

Data format should be in 'long' format, where each PRO-CTCAE item is a variable/column.

### Usage

```
toxSummary(
  dsn,
  id_var,
  cycle_var,
  summary_measure,
  baseline_val = NA,
  arm_var = NA
\lambda
```
#### Arguments

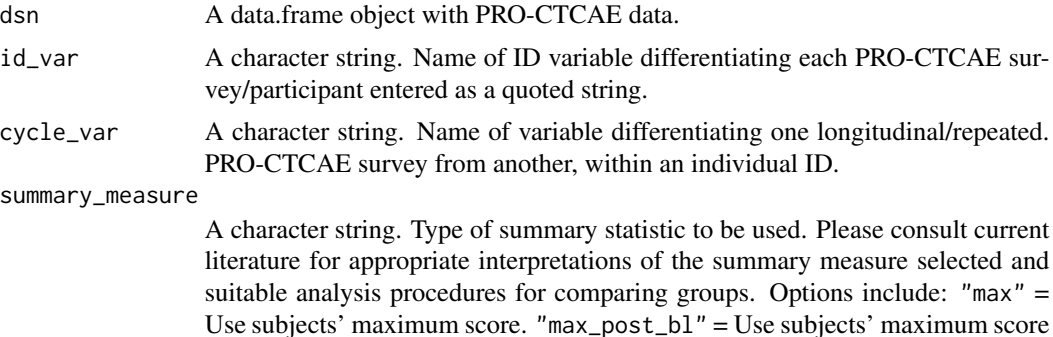

#### <span id="page-8-0"></span>toxTables 9

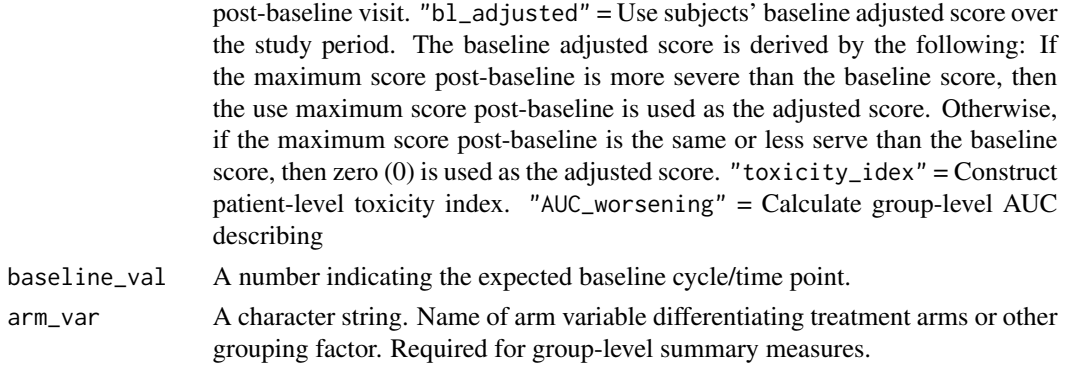

### Value

A data.frame with only the id and PRO-CTCAE variables being summarized. Each subject will now only have 1 observation (PRO-CTCAE variables are now the summary measure value).

### Examples

```
toxSummary(dsn=ProAE::tox_acute,
id_var="id",
cycle_var="Cycle",
baseline_val=1,
summary_measure = "max")
```
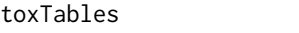

Create toxicity tables for individual and composite PRO-CTCAE sur*vey items.*

## Description

Data format should be in 'long' format, where each PRO-CTCAE item is a variable/column.

#### Usage

```
toxTables(
  dsn,
  id_var,
 cycle_var,
 baseline_val,
  type = "bl_adjusted",
  test = "c",riskdiff = FALSE,
 risk_ci = "wald",
 risk_ci_alpha = 0.05,
 arm_var = NA,
  cycle_limit = NA
)
```
### Arguments

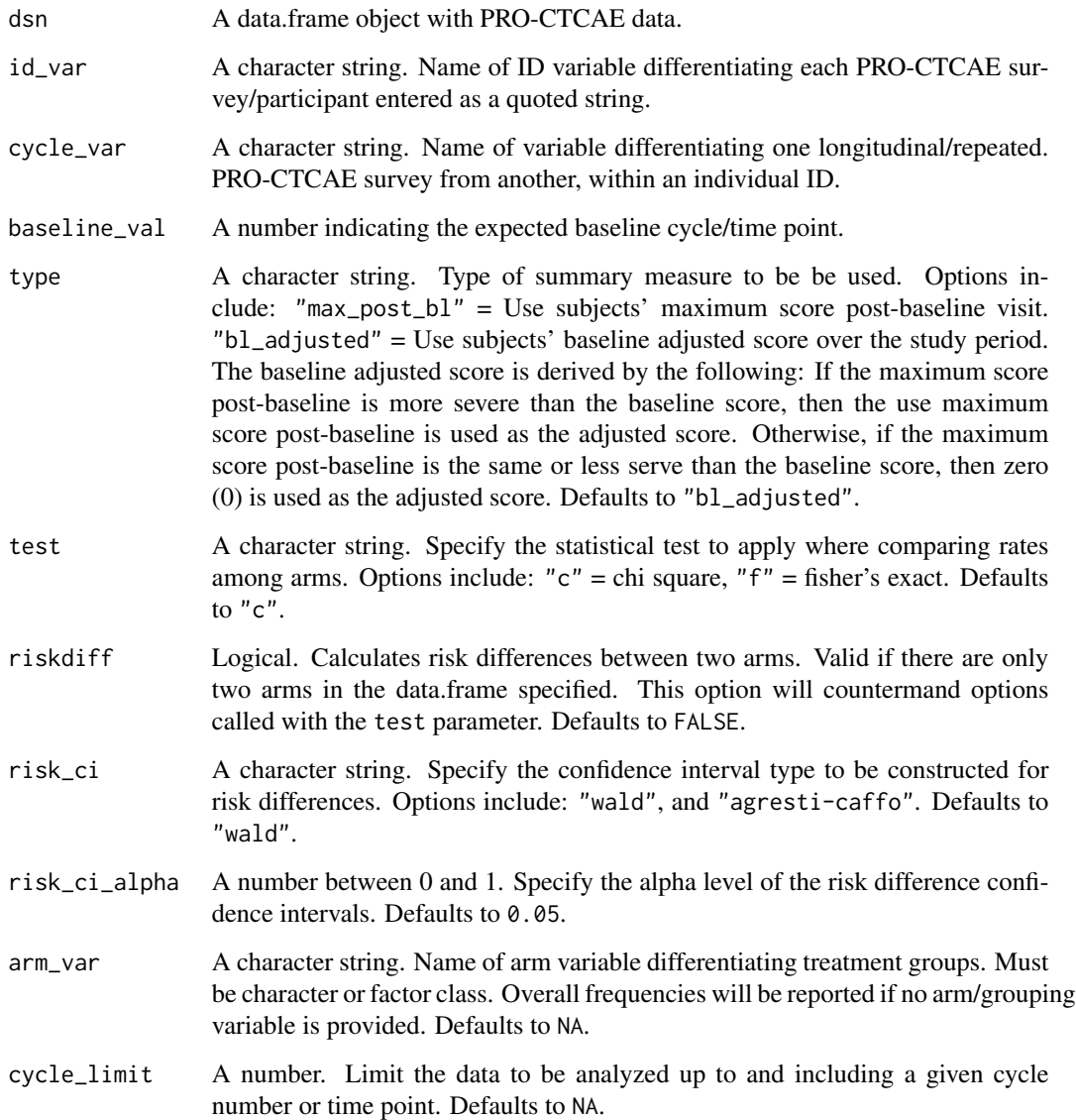

### Value

A list object with data.frame elements for individual items and composite grades.

### Examples

toxTables(dsn=ProAE::tox\_acute, id\_var="id", cycle\_var="Cycle", baseline\_val=1)

<span id="page-10-0"></span>

### Description

Simulated example data where the drug group experiences acute toxicity followed by symptom abatement over the course of treatment.

#### Format

A data frame with 1400 rows and 5 variables

#### Details

- id. Subject identifier
- Cycle. Time variable denoting visits/cycles (1-10)
- arm. Treatment groups include drug and placebo
- PROCTCAE\_78A\_SC. PRO-CTCAE frequency item for nosebleeds
- PROCTCAE\_78B\_SC. PRO-CTCAE severity item for nosebleeds

#### Author(s)

Blake Langlais

tox\_chronic *PRO-CTCAE data reflecting chronic drug toxicity*

### Description

Simulated example data where the drug group experiences chronic toxicity over the course of treatment.

### Format

A data frame with 1400 rows and 5 variables

### Details

- id. Subject identifier
- Cycle. Time variable denoting visits/cycles (1-10)
- arm. Treatment groups include drug and placebo
- PROCTCAE\_78A\_SC. PRO-CTCAE frequency item for nosebleeds
- PROCTCAE\_78B\_SC. PRO-CTCAE severity item for nosebleeds

### <span id="page-11-0"></span>Author(s)

Blake Langlais

tox\_cumulative *PRO-CTCAE data reflecting cumulative drug toxicity*

### Description

Simulated example data where drug toxicity is cumulative over the course of treatment.

#### Format

A data frame with 1400 rows and 5 variables

### Details

- id. Subject identifier
- Cycle. Time variable denoting visits/cycles (1-10)
- arm. Treatment groups include drug and placebo
- PROCTCAE\_78A\_SC. PRO-CTCAE frequency item for nosebleeds
- PROCTCAE\_78B\_SC. PRO-CTCAE severity item for nosebleeds

#### Author(s)

Blake Langlais

tox\_cyclic *PRO-CTCAE data reflecting cyclical drug toxicity*

#### Description

Simulated example data where the drug group experiences cyclicly toxicity post-treatment administration

#### Format

A data frame with 1400 rows and 5 variables

### Details

- id. Subject identifier
- Cycle. Time variable denoting visits/cycles (1-10)
- arm. Treatment groups include drug and placebo0
- PROCTCAE\_78A\_SC. PRO-CTCAE frequency item for nosebleeds
- PROCTCAE\_78B\_SC. PRO-CTCAE severity item for nosebleeds

#### <span id="page-12-0"></span>tox\_late 13

### Author(s)

Blake Langlais

tox\_late *PRO-CTCAE data reflecting late incipient drug toxicity*

### Description

Simulated example data where the drug group experiences late incipient toxicity towards the end of the treatment period.

### Format

A data frame with 1400 rows and 5 variables

### Details

- id. Subject identifier
- Cycle. Time variable denoting visits/cycles (1-10)
- arm. Treatment groups include drug and placebo
- PROCTCAE\_78A\_SC. PRO-CTCAE frequency item for nosebleeds
- PROCTCAE\_78B\_SC. PRO-CTCAE severity item for nosebleeds

### Author(s)

Blake Langlais

# <span id="page-13-0"></span>Index

∗ data PROCTCAE\_table, [2](#page-1-0) tox\_acute, [11](#page-10-0) tox\_chronic, [11](#page-10-0) tox\_cumulative, [12](#page-11-0) tox\_cyclic, [12](#page-11-0) tox\_late, [13](#page-12-0) ProAE, [2](#page-1-0) PROCTCAE\_table, [2](#page-1-0) tox\_acute, [11](#page-10-0) tox\_chronic, [11](#page-10-0) tox\_cumulative, [12](#page-11-0) tox\_cyclic, [12](#page-11-0) tox\_late, [13](#page-12-0) toxAUC, [3](#page-2-0) toxFigures, [4](#page-3-0) toxScores, [7](#page-6-0) toxSummary, [8](#page-7-0) toxTables, [9](#page-8-0)